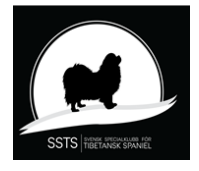

Protokoll nr 5 Styrelsemöte Svensk Specialklubb för Tibetansk Spaniel 16-17 september 2023

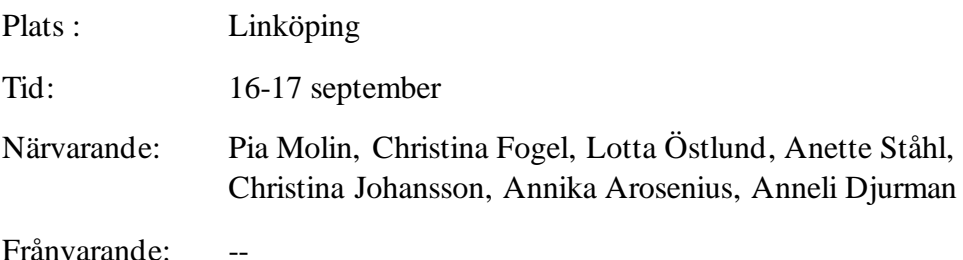

### §1) **Mötets öppnande**

Ordförande Pia Molin öppnade mötet och hälsade alla välkomna

### §2) **Val av justerare**

Att tillsammans med ordförande justera protokollet valdes Annika Arosenius.

# §3) **Val av sekreterare för mötet**

Till sekreterare för mötet valdes Christina Johansson.

### §4) **Godkännande av dagordning**

dagordningen godkändes med tillägg under övriga frågor

#### §5) **Föregående protokoll**

Protokoll nr 4 är justerat och klart och läggs till handlingarna.

# §6) **Kassörens rapport:**

Christina Fogel lämnade utförlig rapport angående ekonomin som är i balans.

#### §7) **Kennelfullmäktige**

Pia Molin och Christina Fogel lämnar information inför KF

# §8) **Ordförandes punkt**

Härliga hund vill göra "reklam" för tibetansk spaniel på deras hemsida. Vi ser positivt på det och Pia Molin återkopplar med information till härliga hund om vår ras. Pia undersöker även om ev. kostnad samt vad en annons i härliga hund kostar.

# §9) **Tidning/medlem**

Antal aktiva medlemmar per 31/8-2023 618 st. Antal sidor i julnumret av Tibbenytt: **Beslutades att**: vi kan ha 52-56 sidor i julnumret.

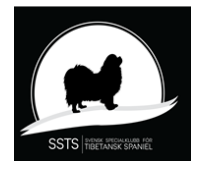

# Protokoll nr 5 Styrelsemöte Svensk Specialklubb för Tibetansk Spaniel 16-17 september 2023

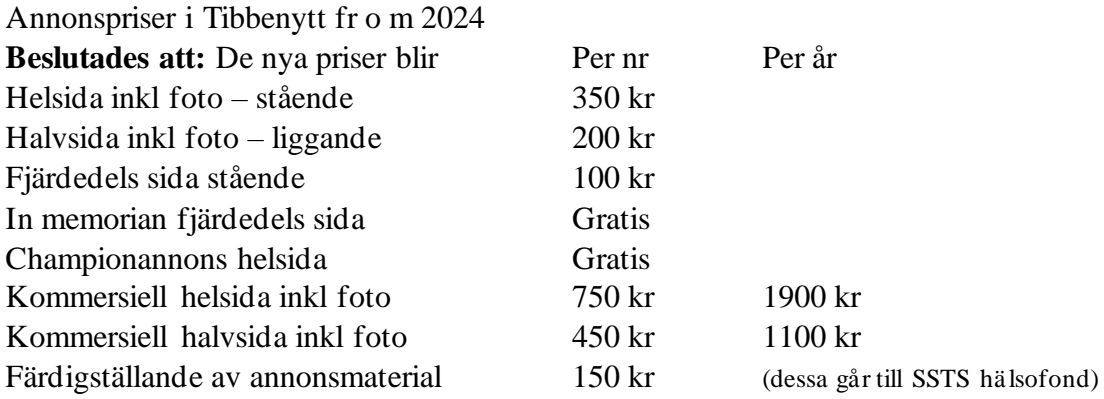

# §10) **Utställningar**:

Utökning av rasregistret:

Mikael Ganzer ansöker om att bli domare för Tibetansk Spaniel.

**Beslutades att :** godkänna Mikael Ganzers ansökan.

#### **Utställningar 2025:**

Lotta Östlund lämnade förslag på SSTS utställningar 2025.

**Beslutades att:** Lotta Östlund arbetar vidare på förslaget och skickar in ansökan snarast möjligt.

#### **Examinationsdomare:**

En lista med rasspecialister är påbörjad och snart klar..

### **Checklista inför utställningar:**

Christina Johansson och Lotta Östlund fortsätter arbetet med checklistan

# §11 **Uppfödarträff 18-19 nov. i Gränna**:

Pia Molin och Christina Fogel är värdinnor.

**Nästa uppfödarträff:** planeras till 23-24 mars 2024

Annika jobbar vidare med planeringen samt skickar en ansökan om ekonomiskt bidrag till SKK.

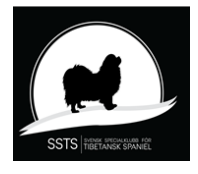

# §12 **My dog 2024:**

Christina Fogel undersöker om vi får ihop tillräckligt många personer som kan hjälpa till för att vi ska kunna deltaga med monter på rasklubbstorget: My dog är 11-14 januari 2024.

# §13 **Övriga frågor:**

# **Årsmötet 2024:**

**Beslutades att**: årsmötet blir lördagen den 13 april i samband med rasspecialen i Eskilstuna. Kallelsen skall in i Tibbenytt , hemsidan samt på FB .

**BPH:** Höstens BPH är flyttad till våren 2024. Intresseanmälningar har kommit in och Christina Johansson undersöker vart i landet det finns banor och beskrivare så vi kan tillgodose önskemålen så långt vi kan.

### **Sponsring till uställningarna:**

Anneli Djurman undersöker sponsringen till utställningarna 2024.

### **Åtgärdslistan:**

Åtgärdslistan gicks igenom och Christina Fogel uppdaterar den.

**LA:**

Pia Molin kontaktar LA ÖST.

#### **Kommittéer:**

Diskuterade om vi ska utöka avelskommittén.

Tillsätta en utställningskommitté för att underlätta arbetet för utställningsansvarige. **Frågan bordläggs.**

- §14 Nästa möte blir digitalt måndagen den 20 november kl 18.00
- §15 Pia Molin tackar för helgens möte och avslutar mötet.

Sekreterare Ordförande

Christina Johansson Pia Molin

**Justerare** 

#### Annika Arosenius

# Verifikat

Transaktion 09222115557502997799

# Dokument

protokoll nr5 - 20230916-17 Huvuddokument 3 sidor Startades 2023-10-19 10:41:23 CEST (+0200) av Reduca eSign (Re) Färdigställt 2023-10-24 11:24:59 CEST (+0200)

# Initierare

Reduca eSign (Re)

reduca-esign@reduca.se

# Signerare

Stina Johansson (SJ) stina.olandsrf@gmail.com

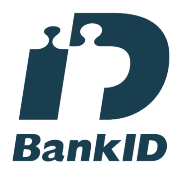

Namnet som returnerades från svenskt BankID var "CHRISTINA JOHANSSON" Signerade 2023-10-19 11:46:38 CEST (+0200)

Pia Molin (PM) piamolin@telia.com

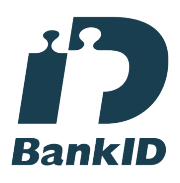

Namnet som returnerades från svenskt BankID var "PIA MOLIN" Signerade 2023-10-24 11:24:59 CEST (+0200)

Annika Arosenius (AA) annika@nynasgard.se

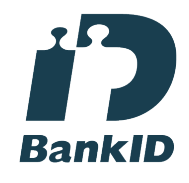

Namnet som returnerades från svenskt BankID var "ANNIKA AROSENIUS" Signerade 2023-10-19 13:05:04 CEST (+0200)

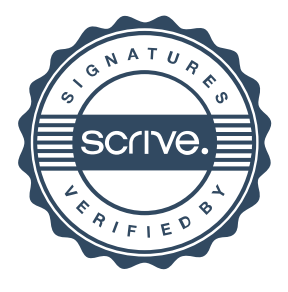

# Verifikat

Transaktion 09222115557502997799

Detta verifikat är utfärdat av Scrive. Information i kursiv stil är säkert verifierad av Scrive. Se de dolda bilagorna för mer information/bevis om detta dokument. Använd en PDF-läsare som t ex Adobe Reader som kan visa dolda bilagor för att se bilagorna. Observera att om dokumentet skrivs ut kan inte integriteten i papperskopian bevisas enligt nedan och att en vanlig papperutskrift saknar innehållet i de dolda bilagorna. Den digitala signaturen (elektroniska förseglingen) säkerställer att integriteten av detta dokument, inklusive de dolda bilagorna, kan bevisas matematiskt och oberoende av Scrive. För er bekvämlighet tillhandahåller Scrive även en tjänst för att kontrollera dokumentets integritet automatiskt på: https://scrive.com/verify

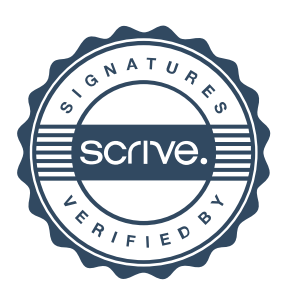